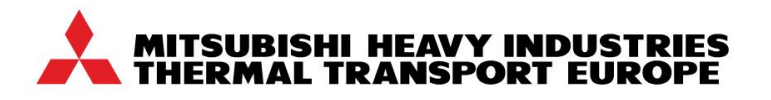

## **Kurzanleitung**

## **Sleep Mode Auswahl über die Bedieneinheit TU900/1100/1250/1250M**

1. Drücken Sie die Taste "Menü". Gehen Sie anschließend mit den Tasten F2 oder F3 bis zum "Untermenü" und bestätigen Sie dann mit der Taste F4.

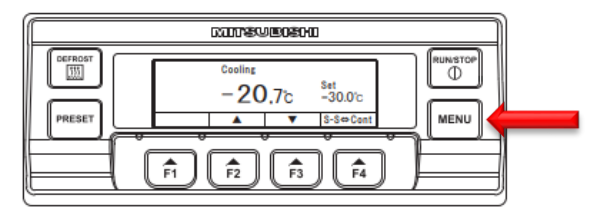

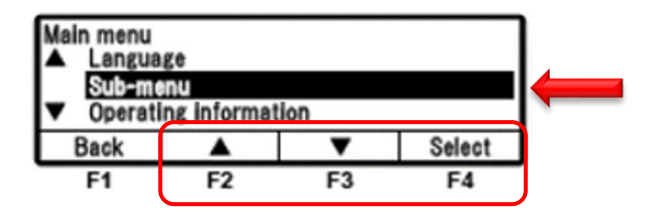

2. Nachdem sich das "Untermenü" geöffnet hat, drücken Sie wieder F2 oder F3 bis zum Punkt "Sleep mode setting mode" und bestätigen wieder mit F4

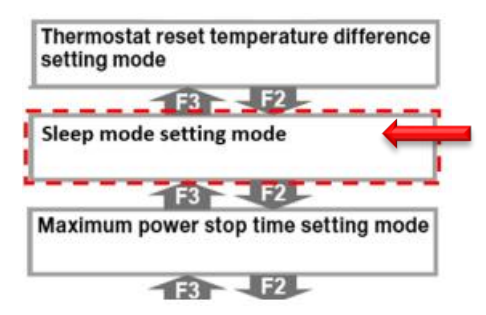

3. Hier können Sie jetzt auswählen, ob die Funktion "Sleep mode" aktiviert (Enable) oder deaktiviert (Disable) werden soll.

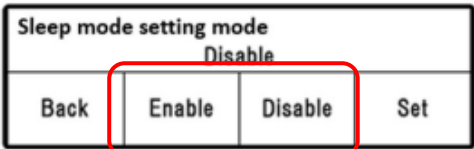

4. Die Standardeinstellung für diese Funktion ist deaktiviert (Disable).

Bitte beachten: Es müssen mindestens folgende Software-Version installiert sein (ggfs. autorisierte Servicewerkstätten kontaktieren): Bedieneinheit: **915215** / Hauptplatine: **91300A**

Weitere Informationen können der Original-Bedienungsanleitung (Operation Manual) entnommen werden. Für technische Auskünfte und Anregungen stehen wir Ihnen gerne unter [service@mhi-tte.com](mailto:service@mhi-tte.com) oder +49 (0)541 80005-364 zur Verfügung.

Hinweis: Diese Informationen sind ausschließlich für autorisierte Betriebe vorgesehen. Eine unbefugte Verbreitung der Inhalte stellt eine Verletzung der Vertraulichkeitsvereinbarung dar und führt rechtliche Schritte nach sich.

Stand: 10.01.2024